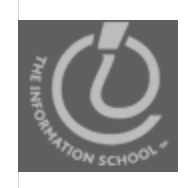

## Announcements

- Project due date
	- Project 2A due Wednesday at 10pm
		- 1 1 -1 rule by Thursday night at 10pm 1
- Extra credit due dates
	- Labs 8/9: Friday night at 10pm
	- Living Computer Museum
		- New quiz for anyone who got lost on the way to the museum—15 extra credit points
		- Only for students who registered for the tour

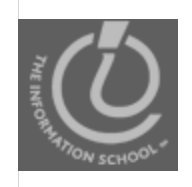

## Announcements

- $\bullet$  This week's discussion is open
	- Post your URL for Project 1B
	- Explore the class's Misinformation Sites
		- Post helpful comments for ten projects

### Web Design Concepts

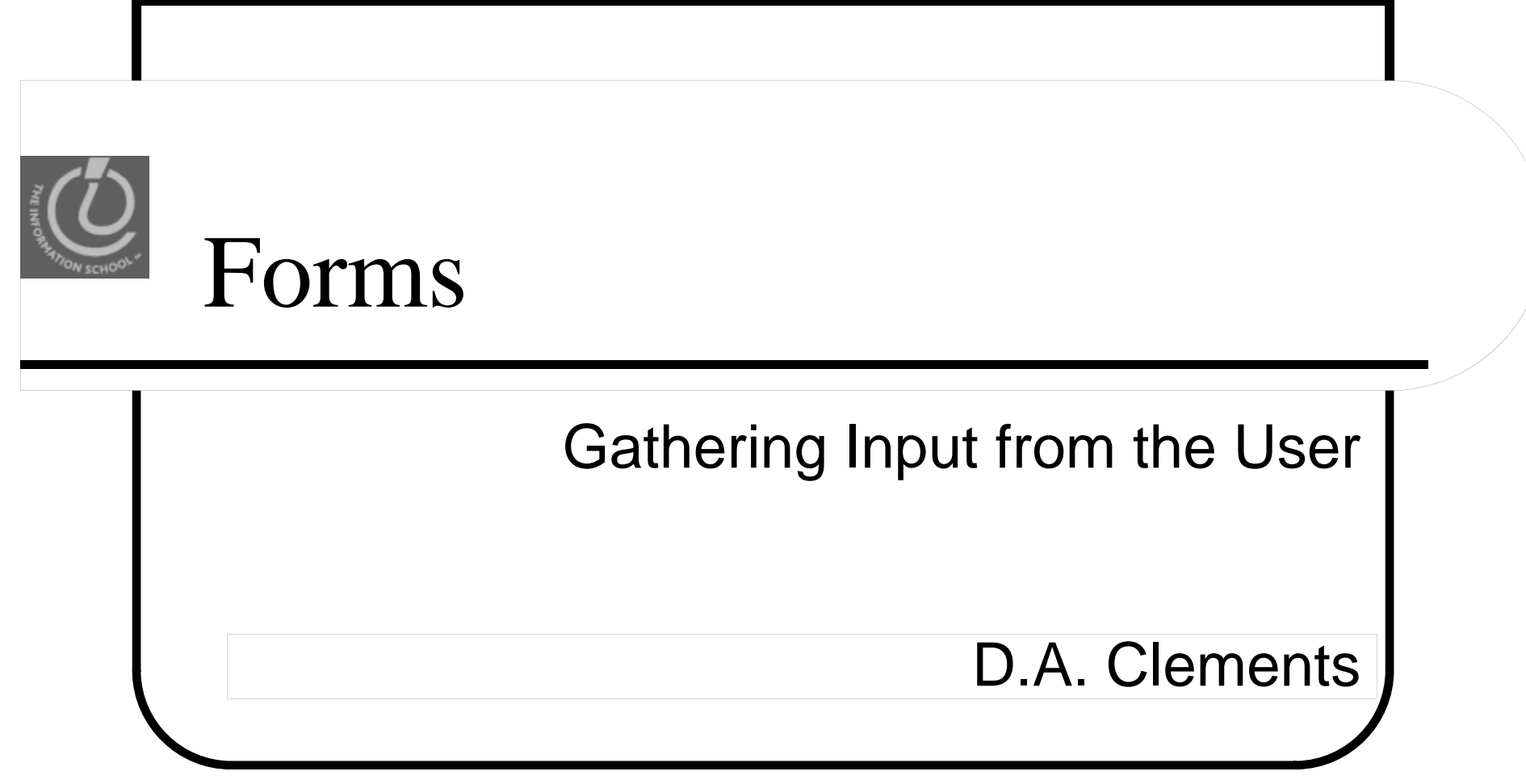

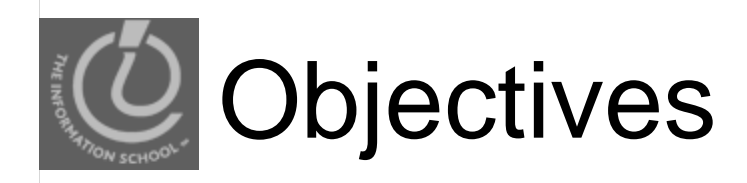

### • Set up a form with HTML

- Add form inputs:
	- Text fields
	- Radio buttons
	- Check boxes
	- Select menus
	- Submit buttons
- Add JavaScript
	- Event Handlers

## A short form: Movie Picke r

```
<h1>Movie Picker</h1><form id="picker" method="post" action="">
```
 $<$ p $>$ 

```
<label for="movie">Enter movie name:</label><input type="text" name="movie" id="movie" />
<
/p>
```
 $<$ p $>$ 

Choose movie format:

```
<input type="radio" name="format" id="dvd" value="dvd" />
```

```
<label for="dvd">DVD</label>\text{&} \text{&} \text{&} \text{&} \text{&} \text{&} \text{&} \text{&} \text{&} \text{&} \text{&} \text{&} \text{&} \text{&} \text{&} \text{&} \text{&} \text{&} \text{&} \text{&} \text{&} \text{&} \text{&} \text{&} \text{&} \text{&} \text{&} \text{&<label for="vhs">VHS</label></p>
                                                                                           Enter movie name:
            <i t t "b tt " " t" id " t" l "Add t t / inpu

type="b
utton" name="cart" 
="cart" value="Add</form>
                                                                                             Add to cart
                                                  D.A. Clements, MLIS, UW iSch
11/16/2009
```
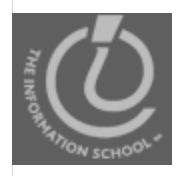

## Test the Movie Picker form

- The form pops up but won't really do anything because
	- $\bullet\,$  It's the pure HTML
	- No client-side or server-side scripts to put data into <sup>a</sup> database or manipulate it in any way

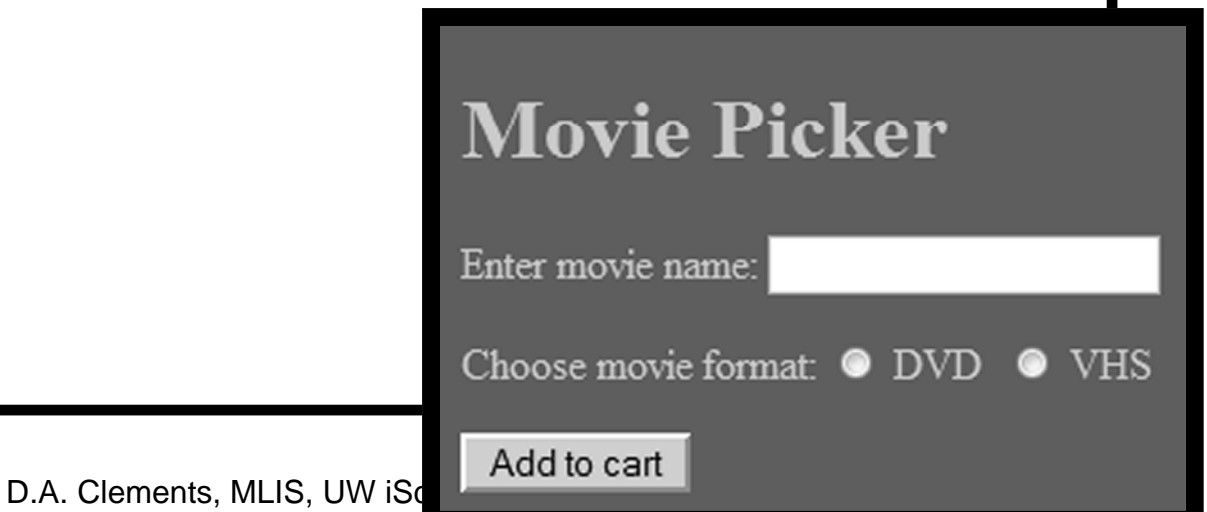

# A short form: Markup

```
<h1>Movie Picker</h1><form id="picker" method="post" action="">
 < p<label for="movie">Enter movie name:</label><input type="text" name="movie" id="movie" />
 <
/p>
 <p>
  Choose movie format:
  <input type="radio" name="format" id="dvd" value="dvd" />
  <label for="dvd">DVD</label> <input type="radio" name="format" id="vhs" value="vhs" />
  <label for="vhs">VHS</label></p>
 <input type="button" name="cart" id="cart" value="Add to cart />
</form>
```

```
Form tags
       <h1>Movie Picker</h1>
      <form id="picker" method="post" action="#">
        <p>
          <label for="movie">Enter movie name:</label><input type="text" name="movie" id="movie" />
        </p>
        <p>Choose movie format:
         <input type="radio" name="format" id="dvd" value="dvd" />
         <label for="dvd">DVD</label>\text{&} \text{&} \text{&} \text{&} \text{&} \text{&} \text{&} \text{&} \text{&} \text{&} \text{&} \text{&} \text{&} \text{&} \text{&} \text{&} \text{&} \text{&} \text{&} \text{&} \text{&} \text{&} \text{&} \text{&} \text{&} \text{&} \text{&} \text{&<label for="vhs">VHS</label></p>
                                                               Enter movie name:
        <input type="button" name="cart" id="cart" choose movie format: \bullet DVD
                                                                                                   VHS
      </form>
                                   D.A. Clements, MLIS, UW iSchool Add to cart
11/16/2009
```
#### Input tags <h1>Movie Picker</h1><form id="picker" method="post" action="">  $<$ p> <label for="movie">Enter movie name:</label><input type="text" name="movie" id="movie" />  $<$ /p>  $<$ p $>$ Choose movie format: <input type="radio" name="format" id="dvd" value="dvd" /> <label for="dvd">DVD</label>&nbsp;  $\leq$ input type="radio" name="format" id  $Movie$   $Picker$ <label for="vhs">VHS</label><input type="button" name="cart" id= Enter movie name:  $<$ /p> Choose movie format: O DVD VHS </form>D.A. Clements, MLIS, UW iSchool Add to cart 11/16/2009

#### Inputs and Labels <h1>Movie Picker</h1><form id="picker" method="post" action="">  $< p$ <label for="movie">Enter movie name:</label> <input type="text" name="movie vid="movie" /> < /p>  $<$ p $>$ Choose movie format: <input type="radio" name="format" id=\dvd" value="dvd" /> <label for="dvd">DVD</label>&nbsp;  $\leq$ input type="radio" name="format" id  $Movie$   $Picker$ <label for="vhs">VHS</label><input type="button" name="cart" id=Enter movie name: < /p> Choose movie format: O DVD **VHS** </form> D.A. Clements, MLIS, UW iSchool Add to cart 11/16/2009

#### Inputs and Labels <h1>Movie Picker</h1><form id="picker" method="post" action="">  $<$ p> <label for="movie">Enter movie name:</label> <input type="text" name="movie" id="movie" /> < /p>  $<$ p $>$ Choose movie format: <input type="radio" name="format" id="dvd" value="dvd" /> <label for="dvd">DVD</label>&nbsp;  $\leq$ input type="radio" name="format" id  $Movie$  Picker <label for="vhs">VHS</label><input type="button" name="cart" id= Enter movie name: < /p> Choose movie format: O DVD VHS </form> D.A. Clements, MLIS, UW iSchool Add to cart 11/16/2009

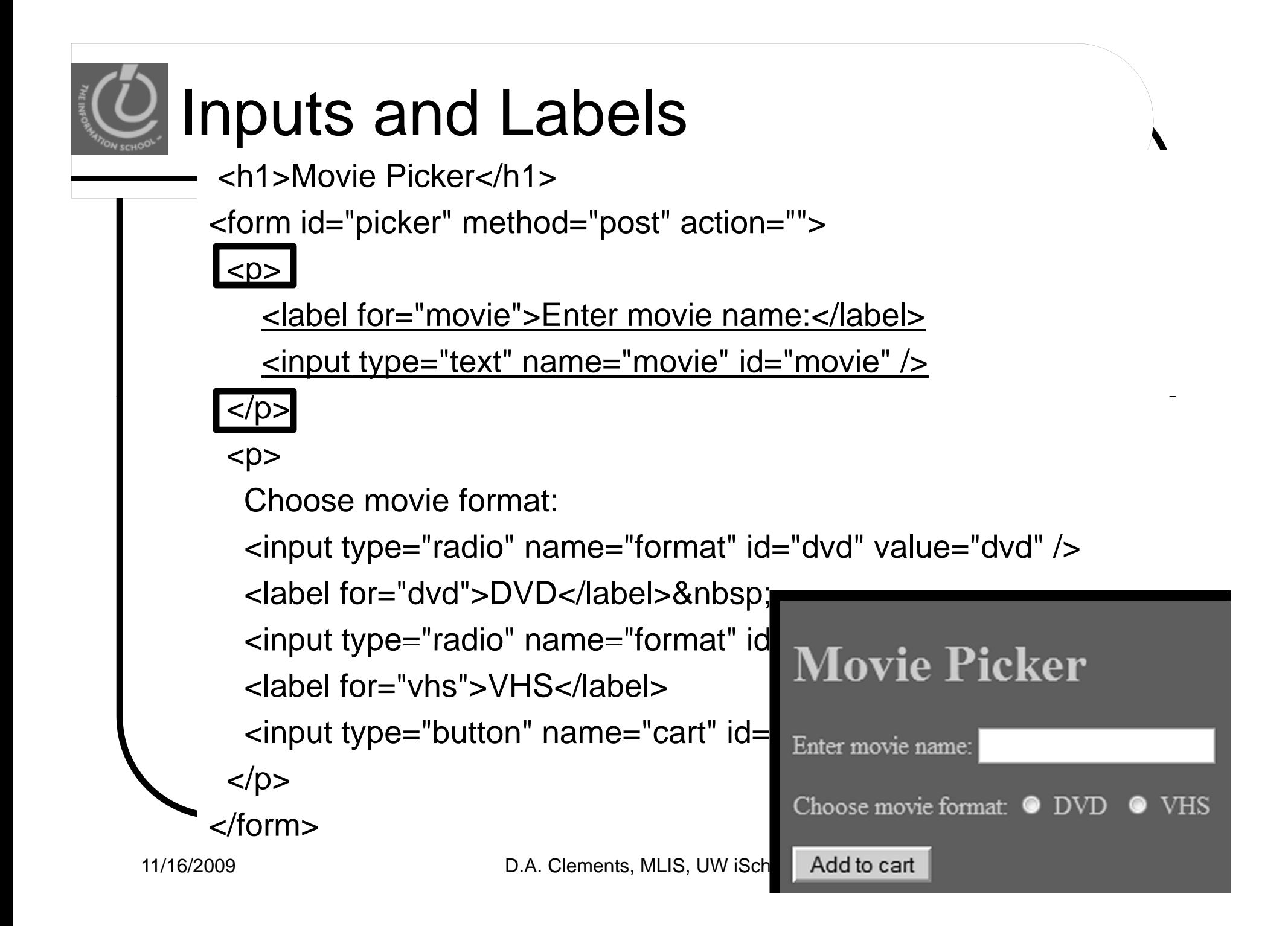

#### Inputs and Labels <h1>Movie Picker</h1><form id="picker" method="post" action="">  $< p$ <label for="movie">Enter movie name:</label><input type="text" name="movie" id="movie" /> < /p>  $<$ p $>$ Choose movie format: <input type="radio" name="format" id="dvd" value="dvd" /> <label for="dvd">DVD</label>&nbsp;  $\epsilon$  <input type="radio" name="format" id  $Movie$   $Picker$ <label for="vhs">VHS</label><input type="button" name="cart" id= Enter movie name: < /p> Choose movie format: O DVD VHS </form>D.A. Clements, MLIS, UW iSchool Add to cart 11/16/2009

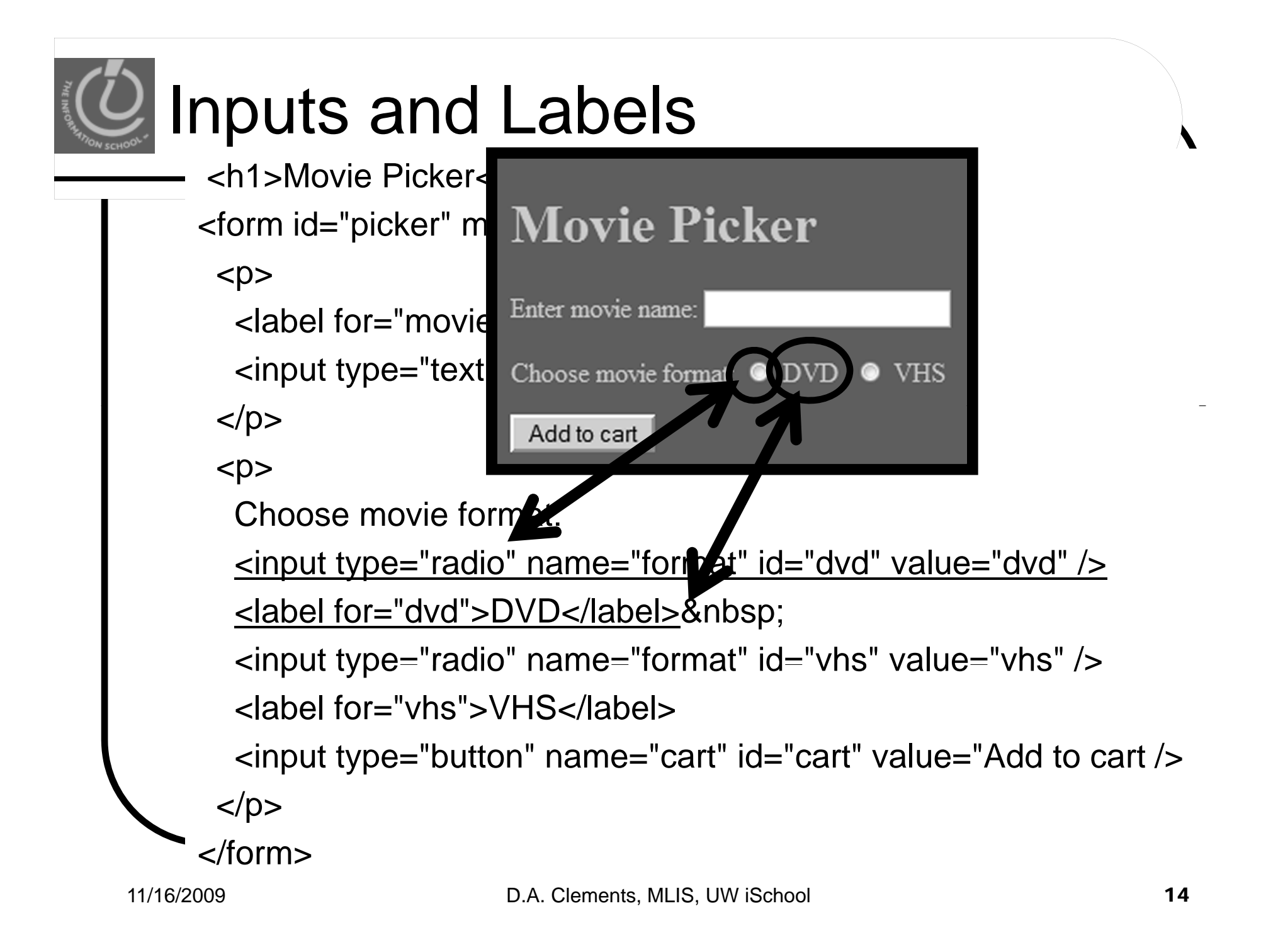

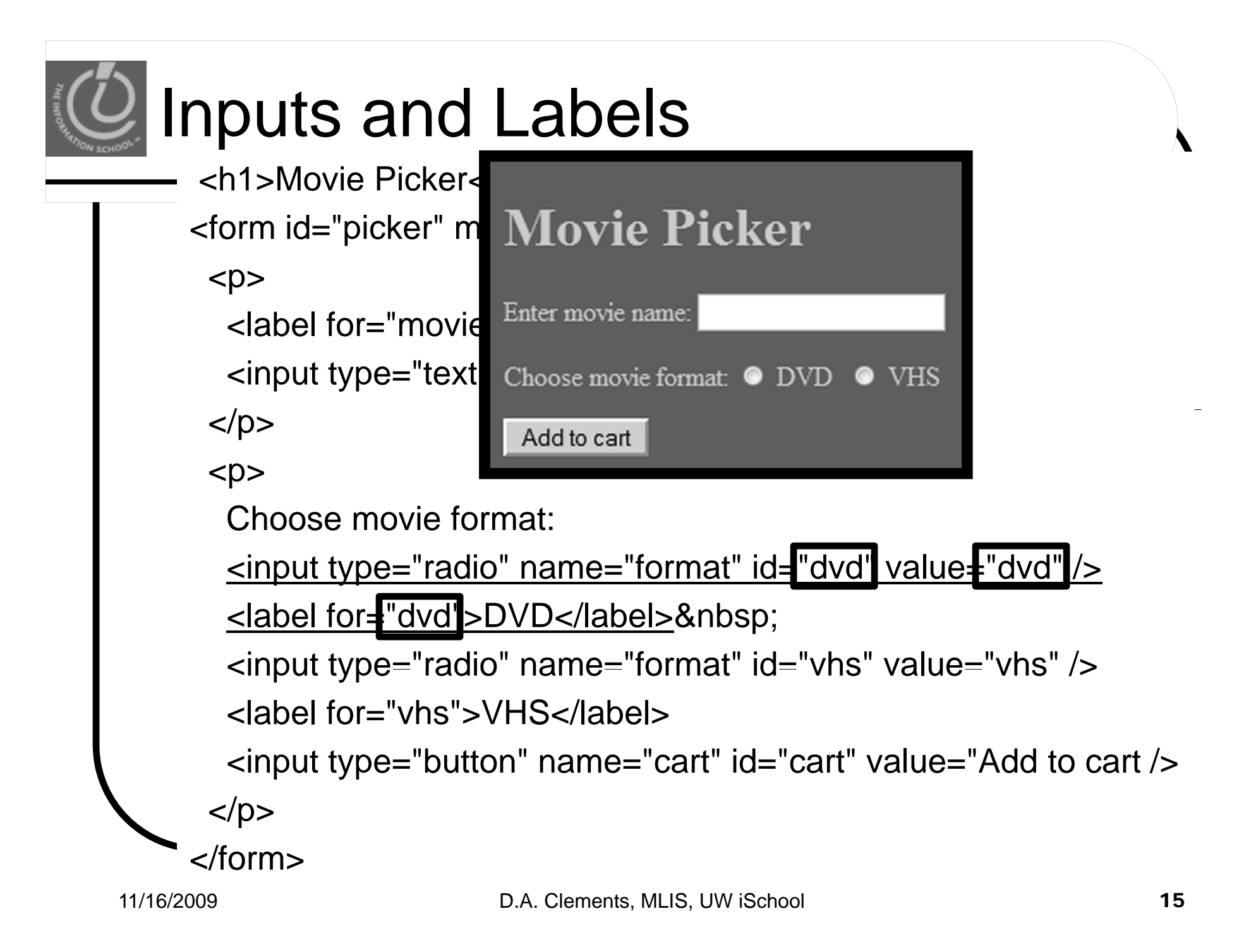

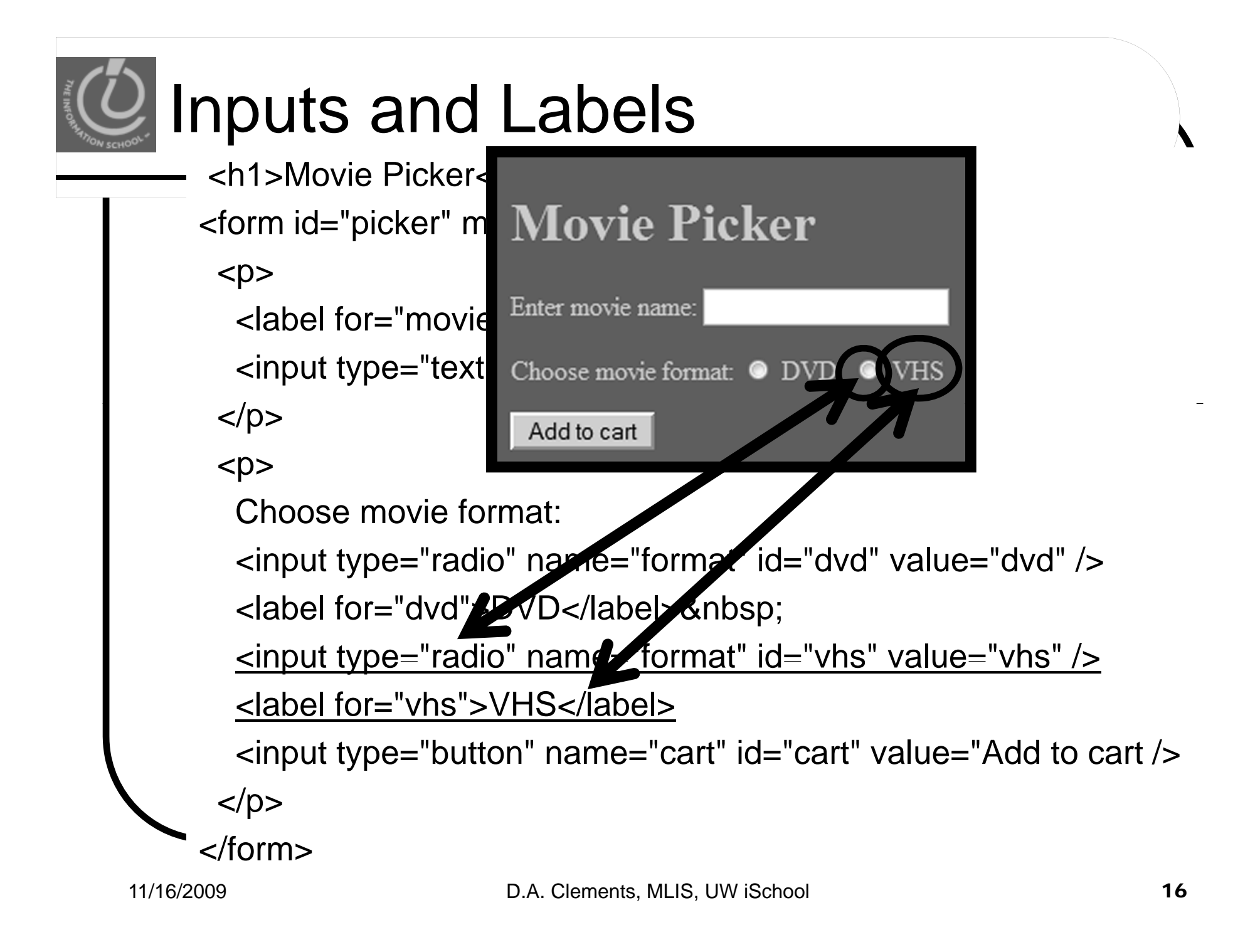

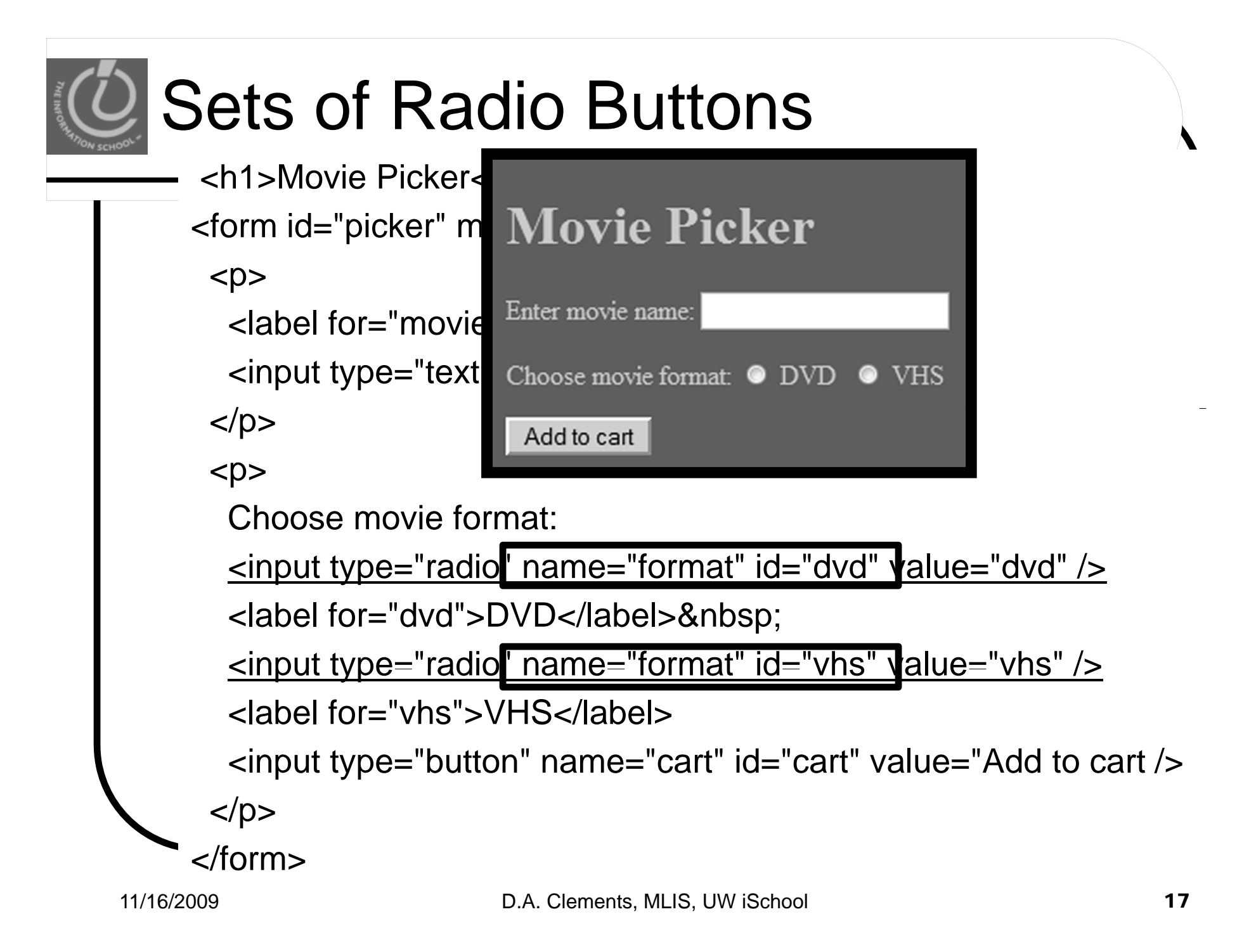

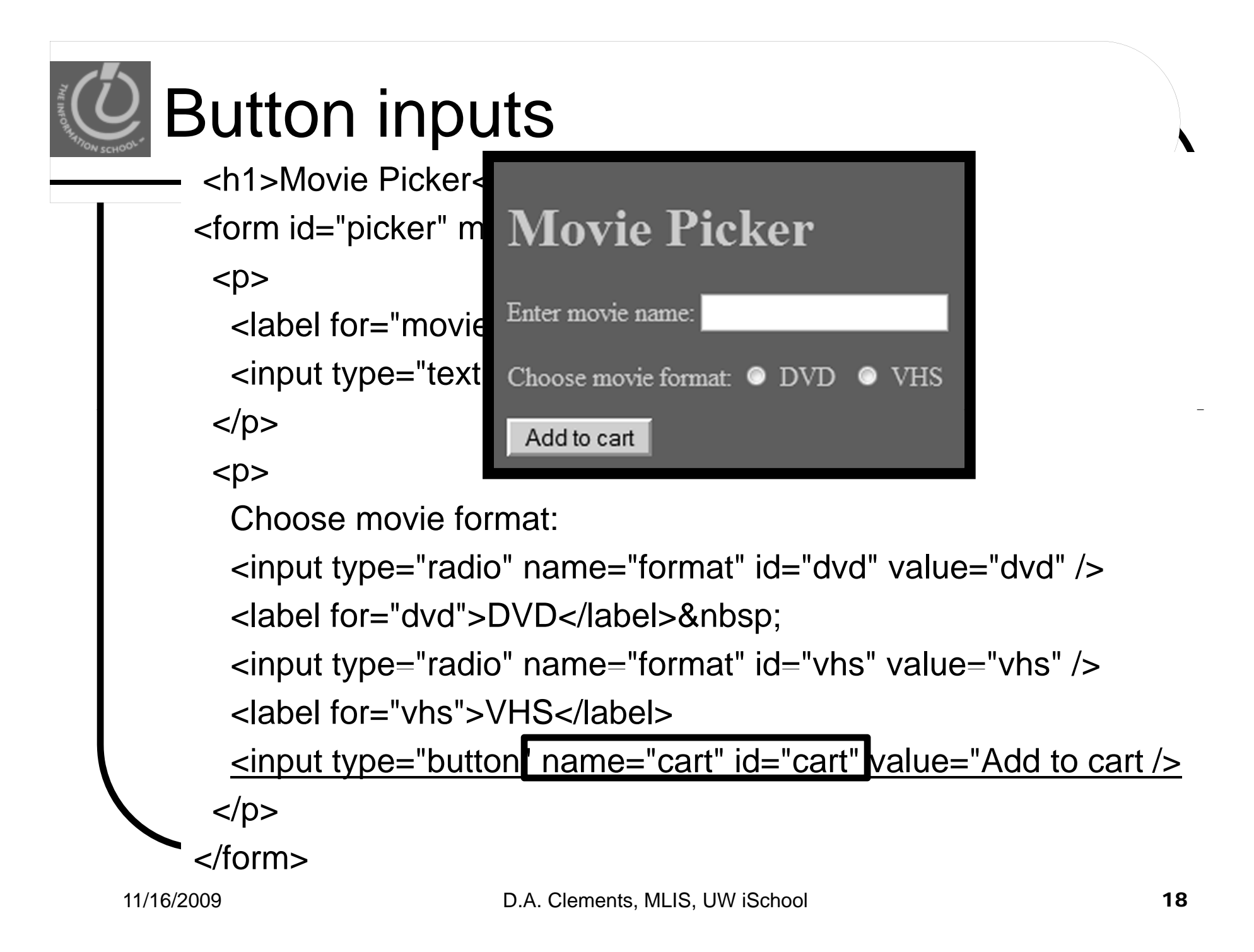

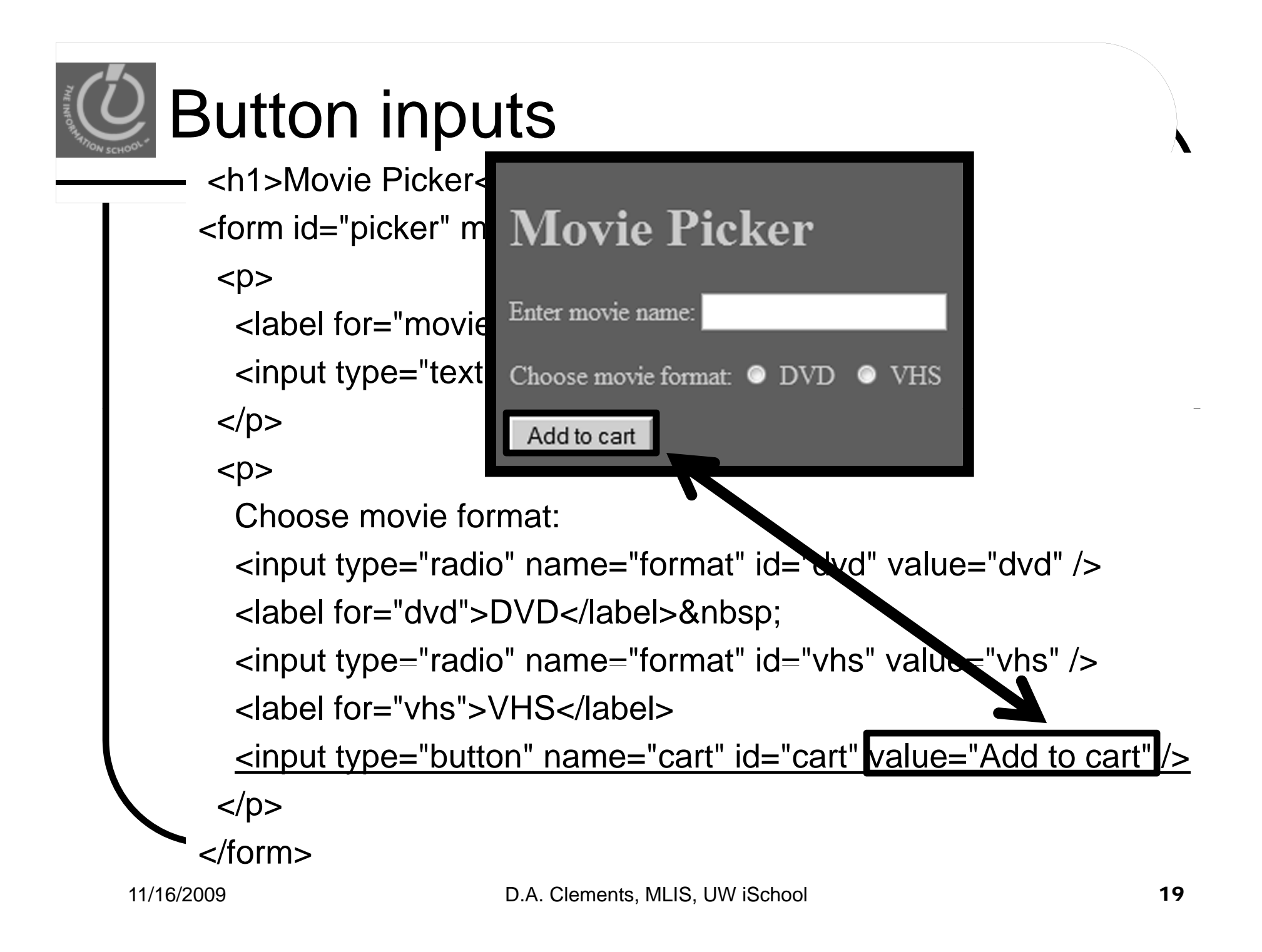

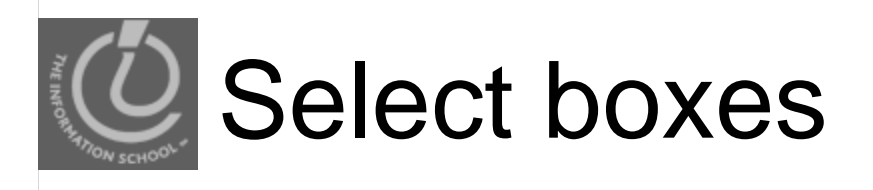

#### $< p$

```
<label for="gradprogram">Select your graduate program</label>
<select name="gradprogram" size="1" id="gradprogram">
  <option value="mlis" selected="selected">MLIS</option>
  <option value="msim">MSIM</option>
  <option value="other">Other</option>
</select>
```
 $<$ /p>

Select your graduate program: MLIS

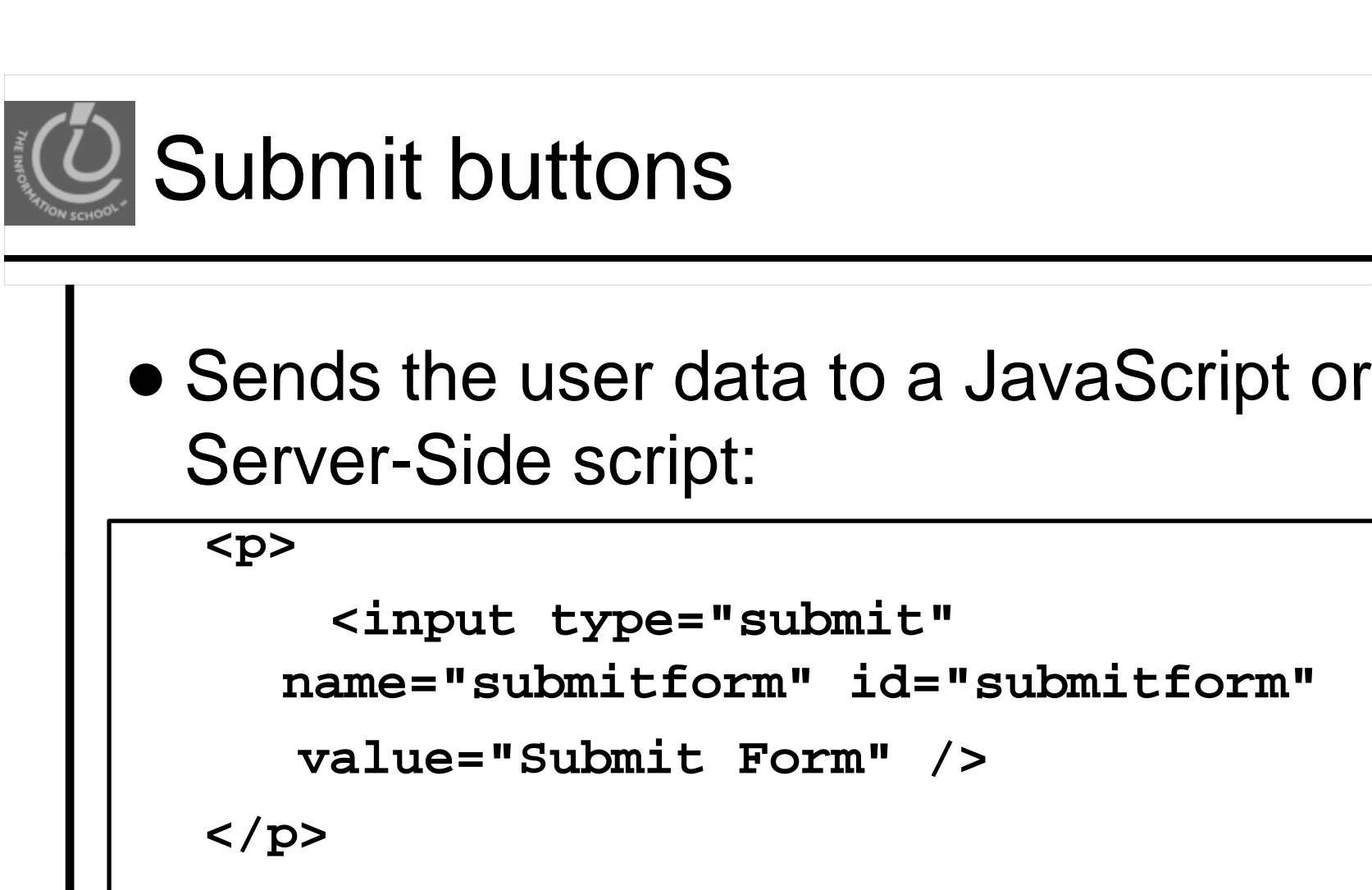

### • Nothing happens with HTML alone.

## Submit buttons and form ta g s

```
<h1>Movie Picker</h1>
```

```
<form id="picker" method="post" action="#">
```
 $< p$ 

```
<label for="movie">Enter movie name:</label><input type="text" name="movie" id="movie" />
<
/p>
```
 $<$ p $>$ 

Choose movie format:

```
<input type="radio" name="format" id="dvd" value="dvd" />
```

```
<label for="dvd">DVD</label>\text{&} \text{&} \text{&} \text{&} \text{&} \text{&} \text{&} \text{&} \text{&} \text{&} \text{&} \text{&} \text{&} \text{&} \text{&} \text{&} \text{&} \text{&} \text{&} \text{&} \text{&} \text{&} \text{&} \text{&} \text{&} \text{&} \text{&} \text{&<label for="vhs">VHS</label></p>
                                                                                          Enter movie name:
            <i t t "b tt " " t" id " t" l "Add t t / inpu

type="b
utton" name="cart" 
="cart" value="Add</form>
                                                  D.A. Clements, MLIS, UW iSchool Add to cart
11/16/2009
```
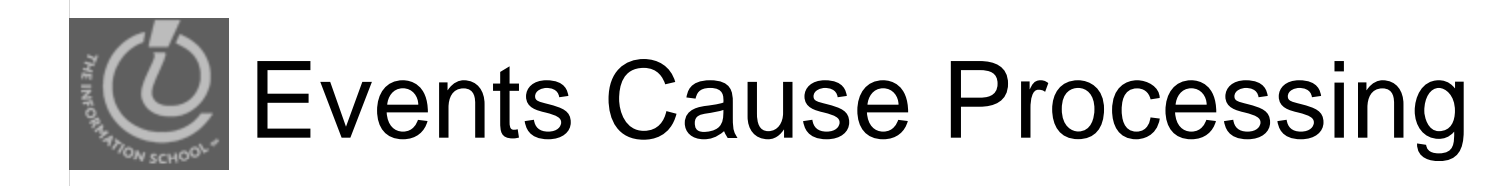

After drawing a page, browsers sit idle waiting for something to happen … when user gives input, it cause *events*

- Event types
	- onclick
	- onchange
	- $\bullet$ onmouseover
	- $\bullet$  onsubmit

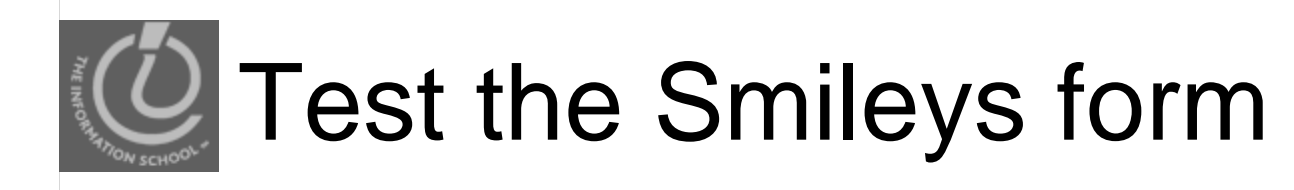

- Smileys...
	- This one actually does something!
		- JavaScripts respond to user events

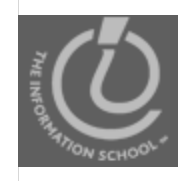

## Emoticons = Emotional Icons

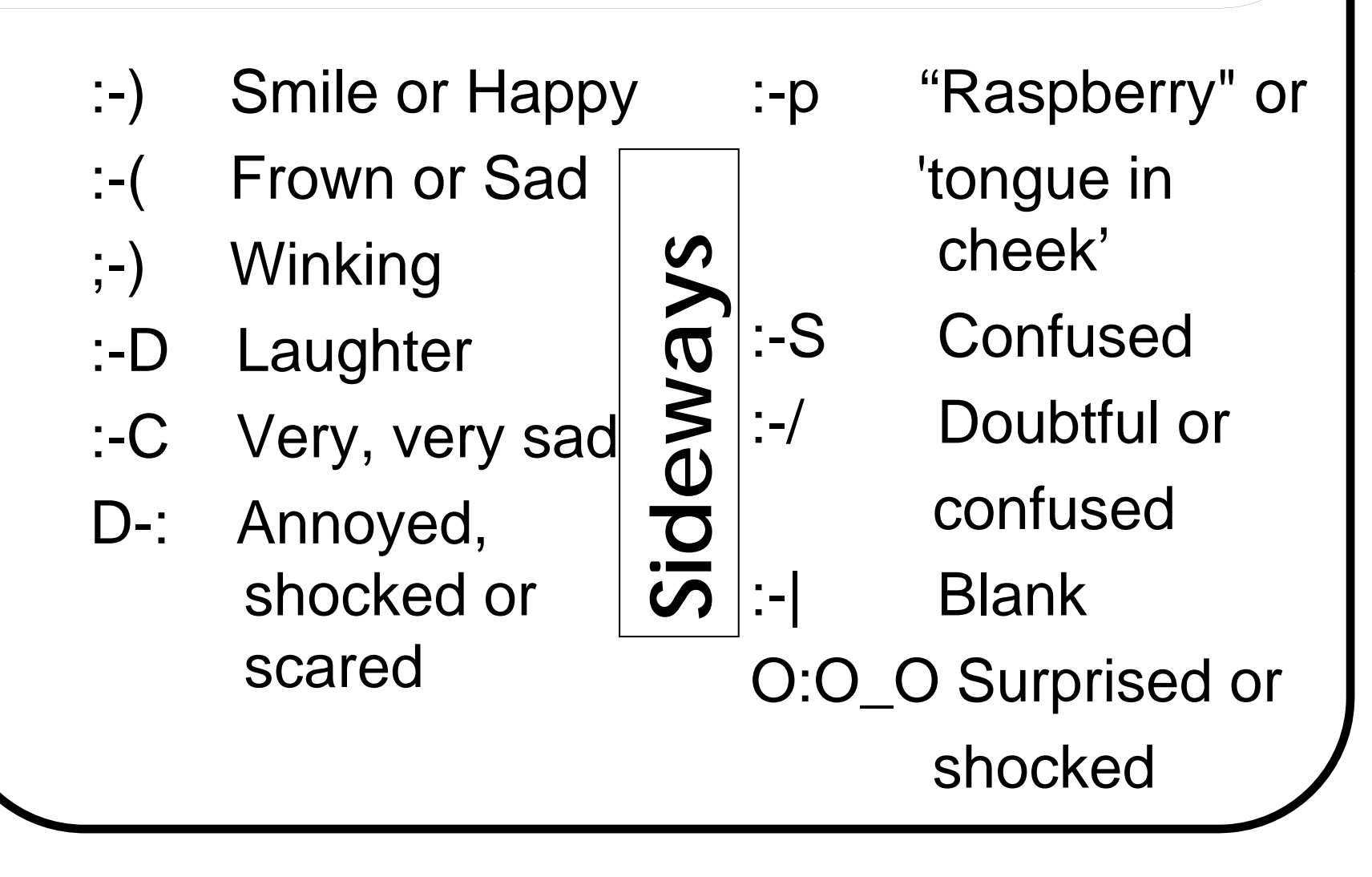

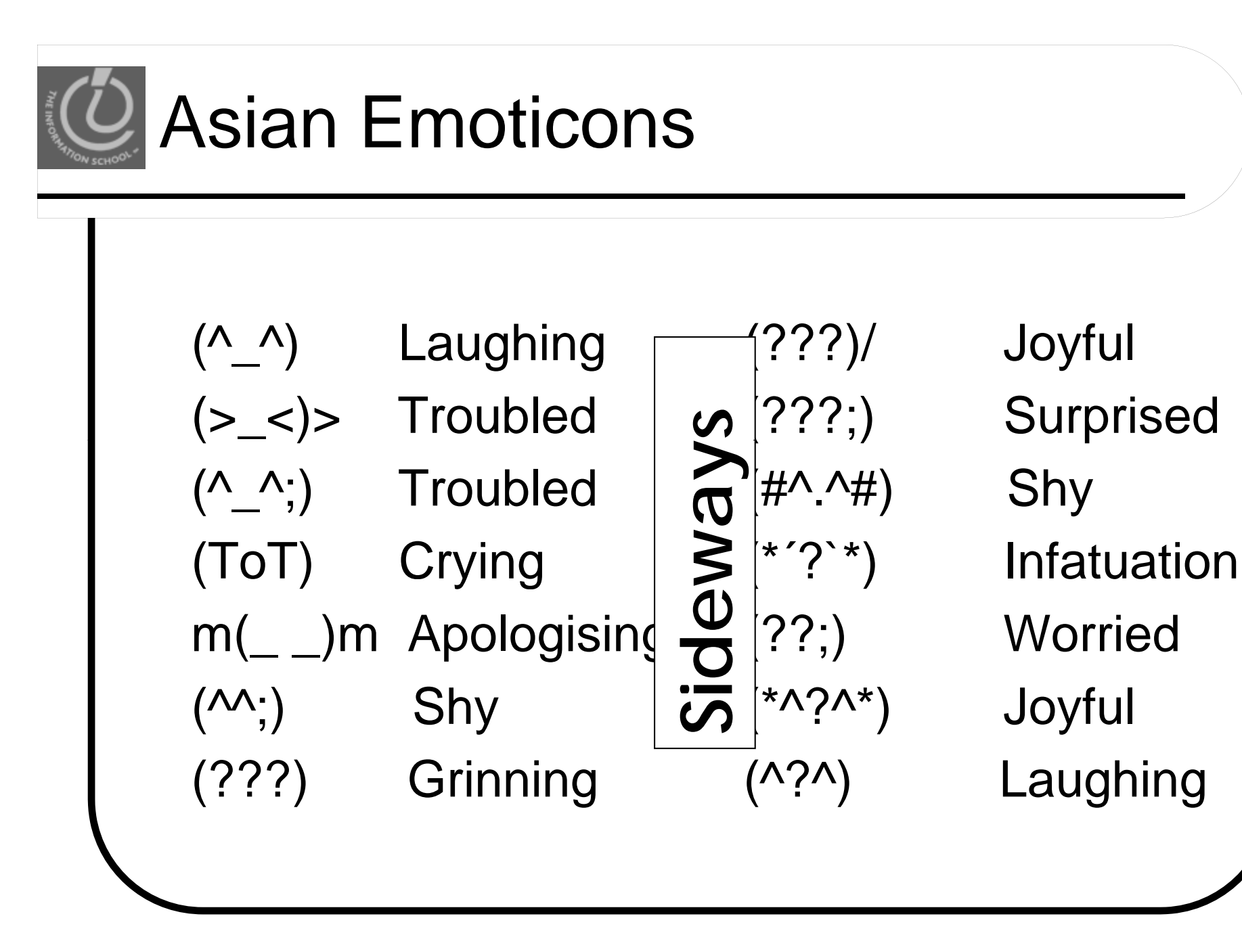

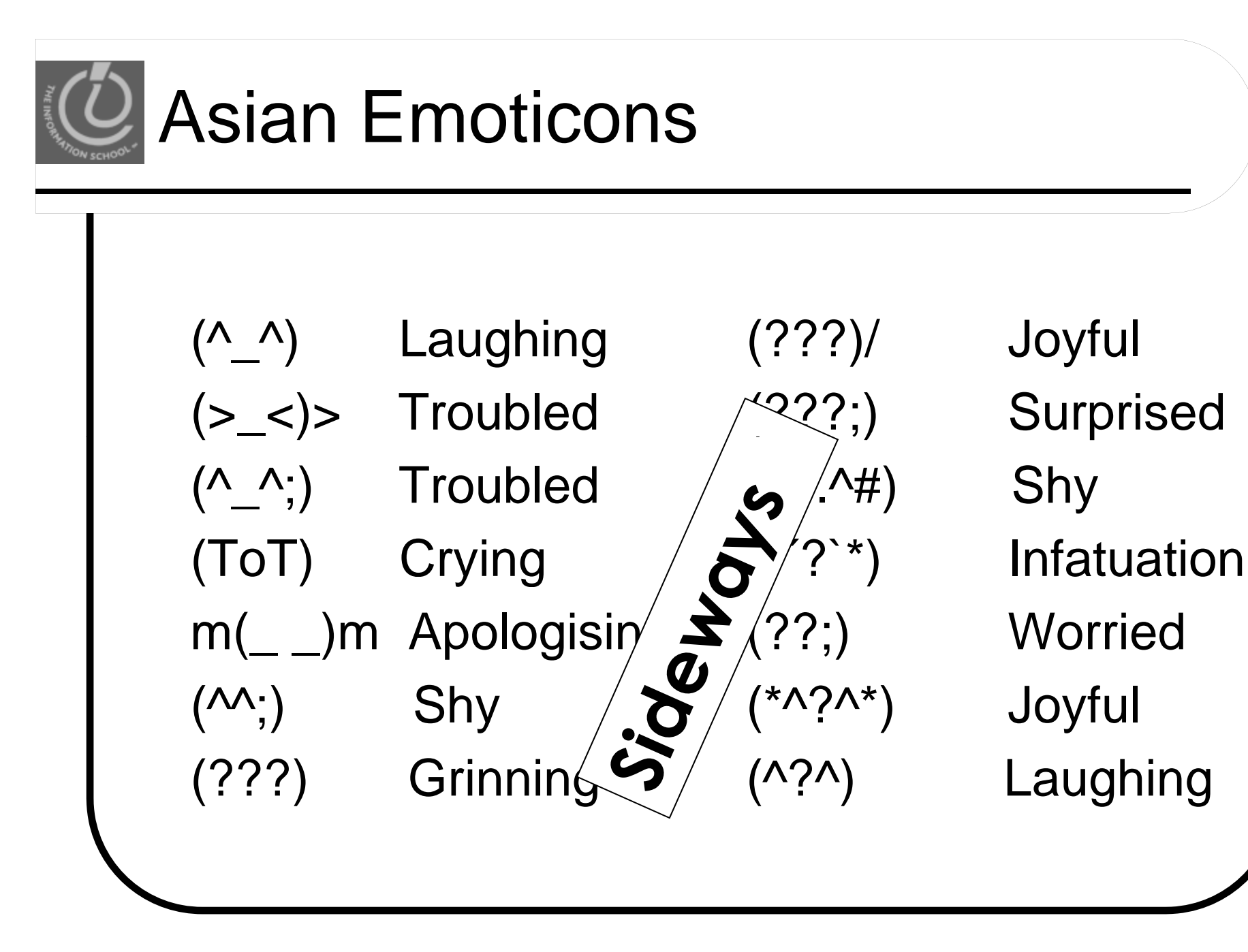

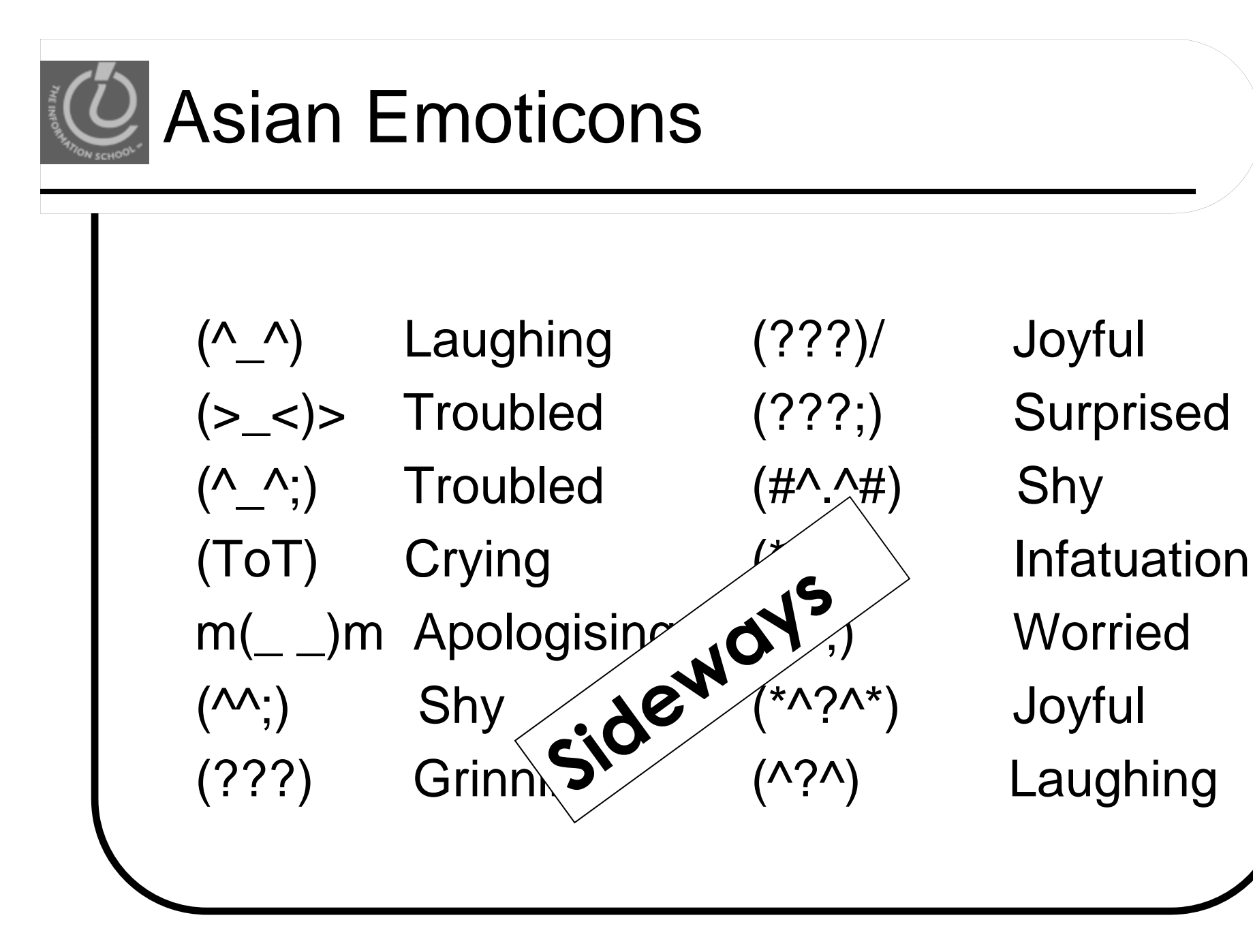

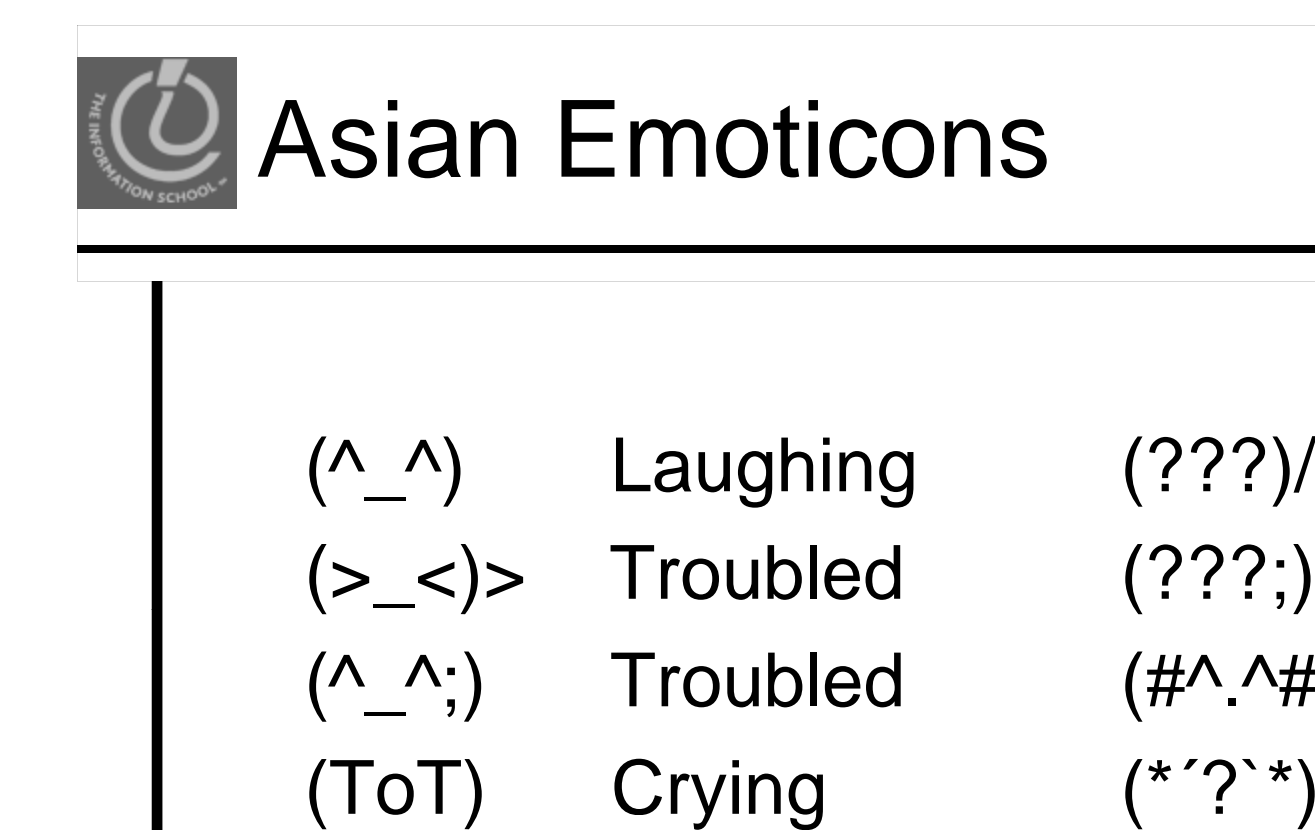

m(\_ \_)m Apologising

(???) Grinning

Shy

(???)/ Joyful ) Surprised  $(\#^{\wedge}$ .^#) Shy **Infatuation** (??;) Worried ) Joyful  $($ <sup> $\wedge$ ? $\wedge$  $)$  Laughing</sup>

 $(\wedge\wedge\cdot)$ 

**Right-side up!** 

**ght-sid e up**

 $\mathsf{S}^\mathsf{v}$ 

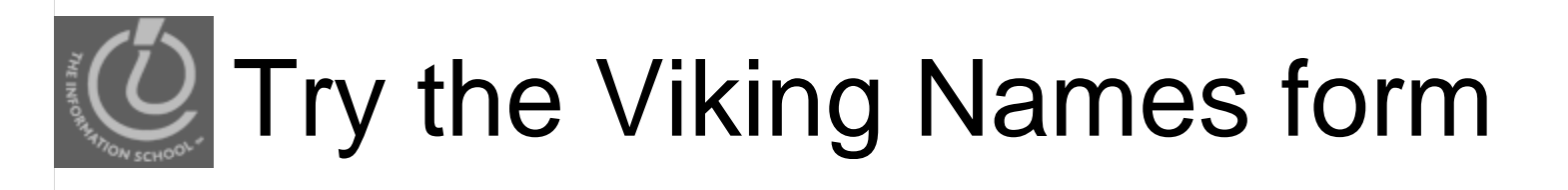

Another form powered by JavaScript

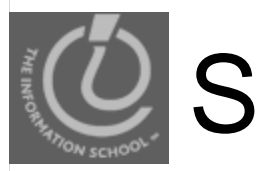

## Summary

### • Set up a form with HTML

- Add form inputs:
	- Text fields
	- Radio buttons
	- Check boxes
	- Select menus
	- Submit buttons
- Add JavaScript
	- Event Handlers

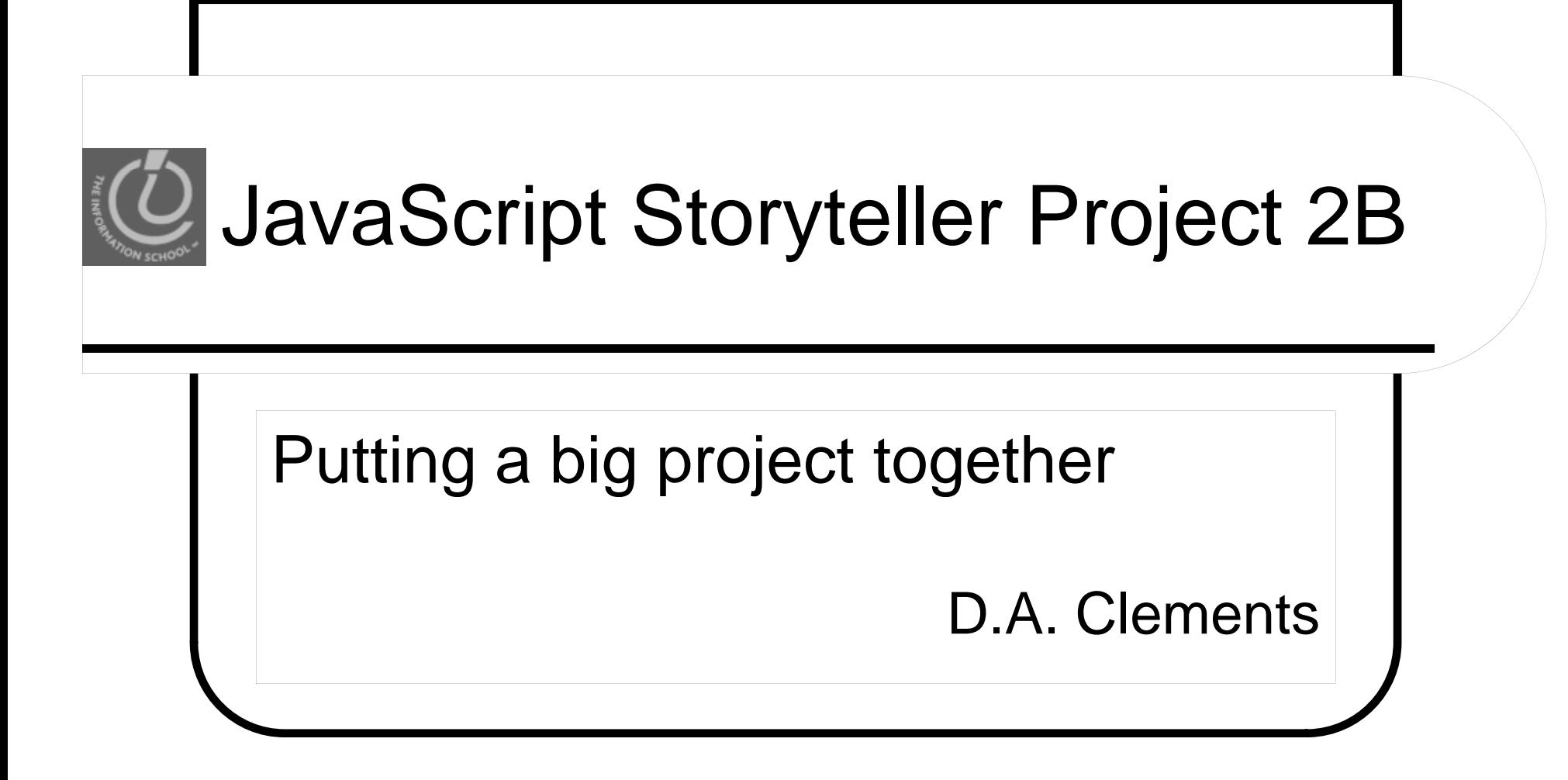

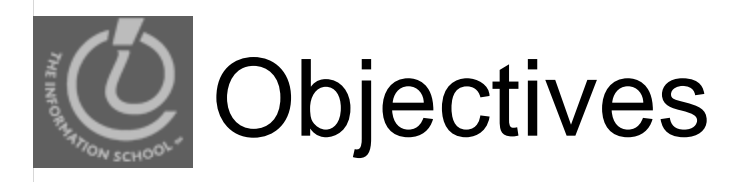

- Understand how a larger project is built from the basic programming concepts
- Understand how to declare multiple functions
- Understand how to call functions from
	- Event handlers
	- Other functions

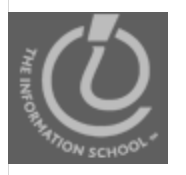

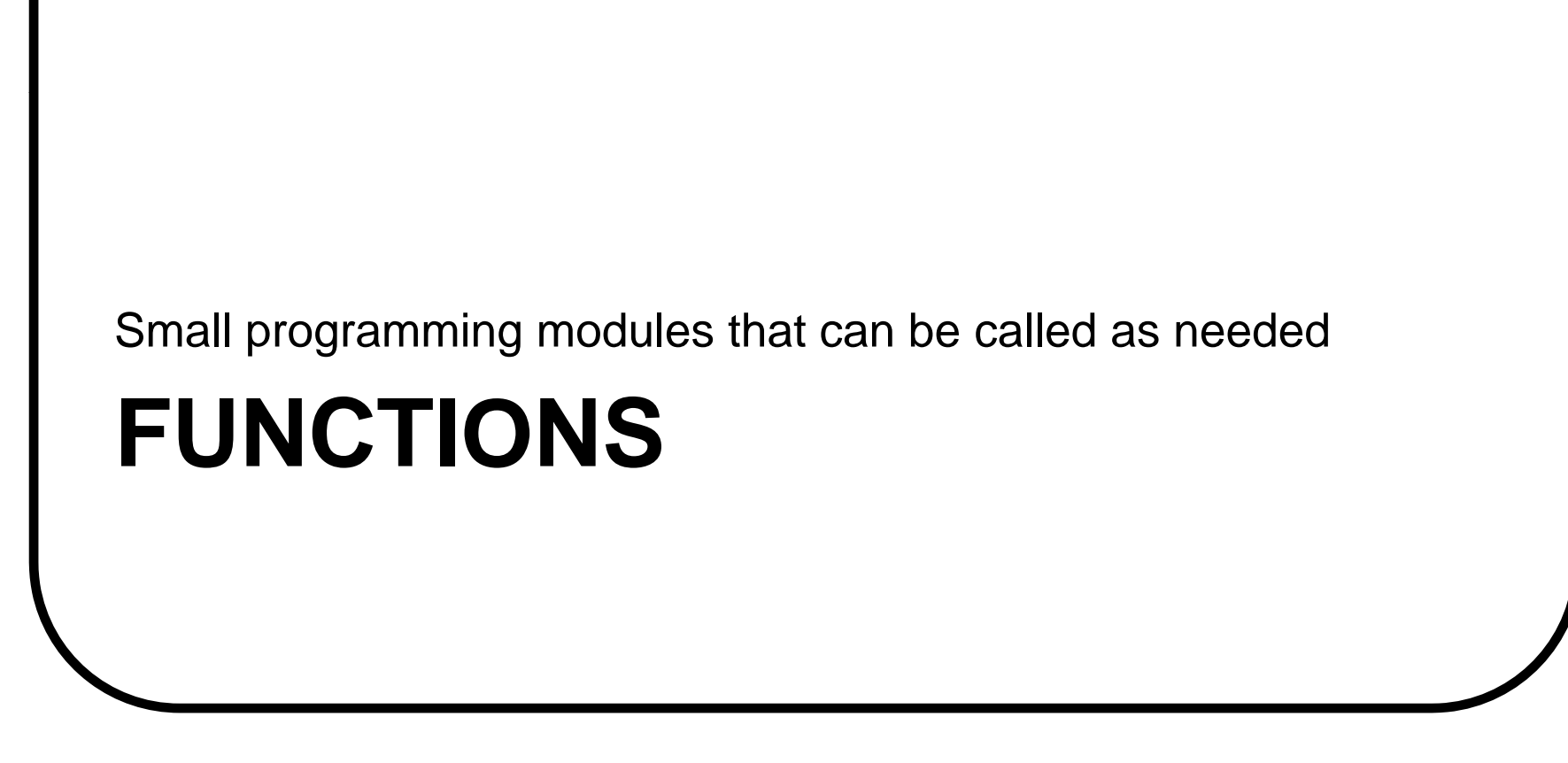

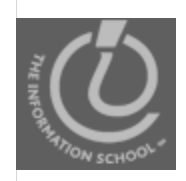

## Passing Values to Functions

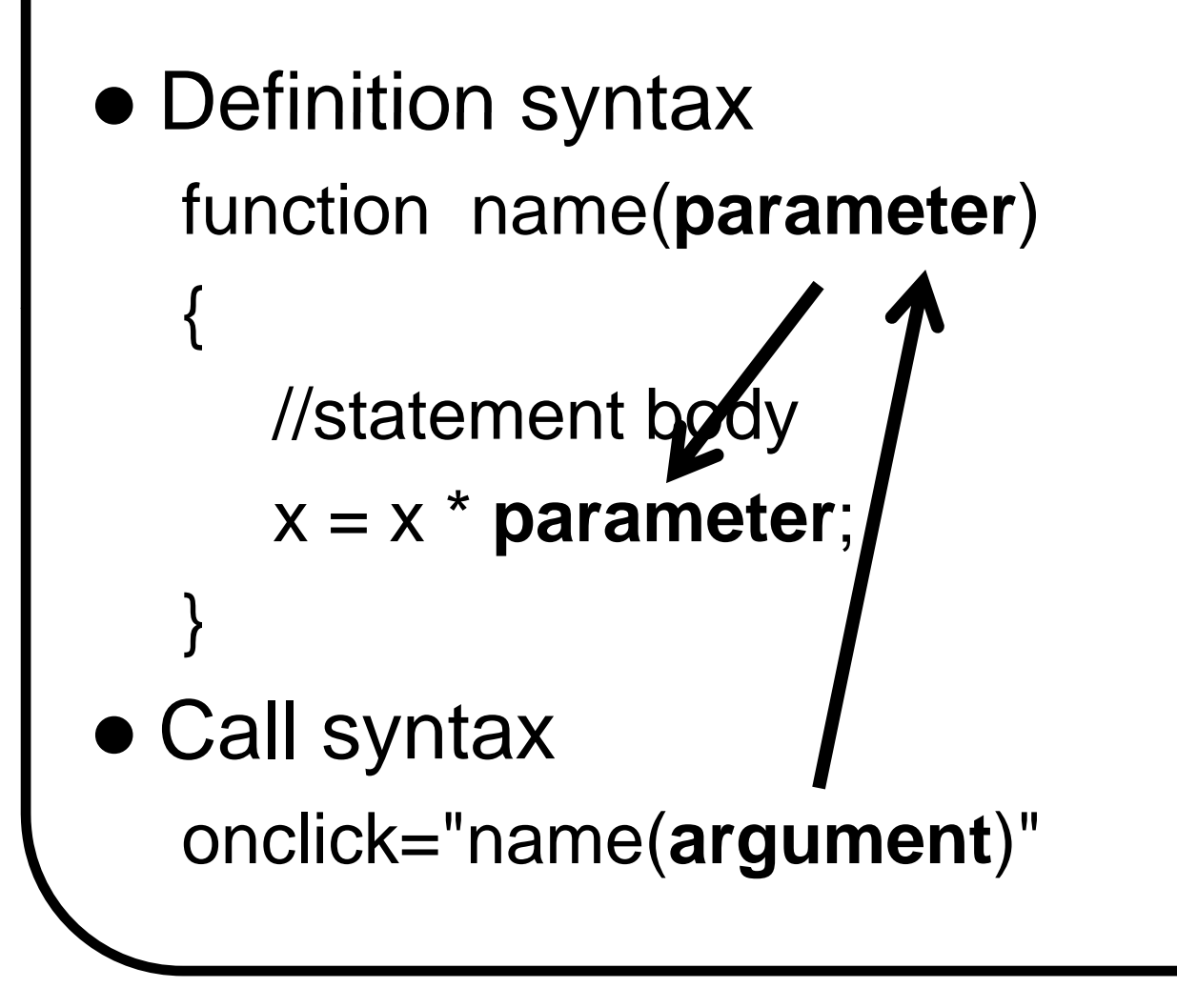